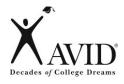

#### **Tips for the Cornell Way**

### I. NOTE-TAKING:

Reading or listening to information for the first time while jotting down and organizing key points to be used later as a learning tool

# Create Forma

#### Step 1: Create Cornell notes format and complete heading.

If Cornell notepaper is not provided, set up paper upon entering the classroom:

- > Write name, class, period, date, topic, standard/objective in heading.
- Create an essential question based on the standard/objective to be addressed in the notes and in the summary.
- Leave 1/3 of the paper on the left for questions and 2/3 on the right for notes.
- Leave 2 inches on the bottom of each page for summary.
  - It is unrealistic and inappropriate to summarize every individual page.
  - There should be a summary at the bottom of the page at the closing of a lesson, concept, topic, etc.
- Be prepared to actively listen and take notes.

If Cornell notepaper is provided, upon entering the classroom:

- > Write name, class, period, date, topic, standard/objective in heading.
- > Create an essential question based on the standard/objective to be addressed in the notes and in the summary.
- > Be prepared to actively listen and take notes.

| Audience  | Tips for this Step of the Cornell Way                                                                                                    |
|-----------|----------------------------------------------------------------------------------------------------|
| Student   | Create Cornell note format before going to class.  If your to allow not provide your with an assential guestion called a set of the control of the control of the cont |
|           | <ul> <li>If your teacher does not provide you with an essential question, collaborate<br/>with classmates to create one from the posted topic, standard, and/or<br/>objective.</li> </ul>                                                                                                    |
| Tutor     | <ul> <li>Provide samples of Cornell notes taken from college courses.</li> </ul>                                                                                                    |
| Teacher   | <ul> <li>Provide Cornell notepaper to students.</li> <li>Model to students how to set up their own paper in the Cornell note format.</li> <li>Create school site Cornell notepaper and include school's mascot; upload onto the school's website for students to download from home.</li> <li>Have student write the heading in pen to ensure current notes are submitted weekly.</li> </ul>                                                                                                    |
| Site Team | <ul> <li>Color code Cornell notepaper for each content subject to assist students in organizing their notes in binder.</li> <li>Post topic, standard, and/or objective for students; assist students in using the standard/objective to create the essential question for the lesson.</li> </ul>                                                                                                    |

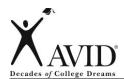

### I. NOTE-TAKING:

Reading or listening to information for the first time while jotting down and organizing key points to be used later as a learning tool

# Organize Notes

#### Step 2: Organize notes on right side.

- ➤ Take notes while listening to a lecture from the teacher, reading a textbook or novel, watching a video, solving a math problem, participating in a science lab, engaging in Socratic Seminar, and while participating in tutorials, etc.
- Listen and take notes in own words—paraphrase what you hear.
- Leave spaces for revisions by skipping lines between ideas.
- ➤ Abbreviate words and use symbols, when appropriate.
- > Write in phrases (not complete sentences).
- Use bullets or lists, when possible.
- Change pen colors to indicate change in concept.
- Use indentation to show relationships between ideas.
- ➤ Know what to write—important information vs. trivial information.
- > Recognize cues—"This is important...," "This might be on the next test...," and repeated information.
- Incorporate teacher's noting-taking style/requirements on the right side—outline style, diagrams, graphs, illustrations, etc.

| Audience  | Tips for this Step of the Cornell Way                                                                                                    |
|-----------|----------------------------------------------------------------------------------------------------|
| Student   | <ul> <li>Review the abbreviations list before taking notes.</li> <li>Create symbols/abbreviations for words you might need to use in each content class.</li> </ul>                                                                |
|           | <ul> <li>Sit next to AVID classmates in content classes to support each other in the note-taking process.</li> <li>Anytime information is delivered, you should be taking notes even if the</li> </ul>                             |
|           | teacher does not explicitly ask you to do so.                                                                                                    |
|           | <ul> <li>Some situations when note-taking is appropriate are: giving directions,<br/>watching a video, reading a textbook/novel, listening to a guest speaker,<br/>during a lab, during a PowerPoint presentation, etc.</li> </ul> |
| Tutor     | <ul> <li>When reviewing student notes, indicate places where students can speed up<br/>their note-taking by using abbreviations, bullets, and/or lists.</li> </ul>                                                                 |
| Teacher   | <ul> <li>Provide time each class meeting for students to work independently and<br/>collaboratively to review and refine notes.</li> </ul>                                                                                         |
|           | <ul> <li>Coach content area teachers to provide time for students to compare notes<br/>at the end of class.</li> </ul>                                                                                                    |
|           | <ul> <li>Teach AVID students how to turn any teacher-generated resource<br/>(PowerPoint, worksheet, reading log, lesson) into Cornell notes by refining<br/>notes, adding questions and a summary.</li> </ul>                      |
| Site Team | <ul> <li>Provide students with an abbreviations list for each content subject.</li> <li>Teach personal cues such as: pacing, phrasing, repetition to assist students in knowing what is important.</li> </ul>                      |
|           | <ul> <li>Incorporate your own style of note-taking into the Cornell note format; teach<br/>students how to use the right side to record information for content.</li> </ul>                                                        |

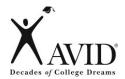

### II. NOTE-MAKING:

Within 24 hours of having taken the notes, revise these notes, generate questions, and use collaboration to help create meaning.

# Review and Revise

#### Step 3: Review and revise notes

- ➤ Use the "Cornell Note Revision Checklist" to revise notes.
- > Separate main ideas from details by underlining.
- Keep important information by highlighting or color coding.
- ➤ Delete unimportant information by drawing a line through it or not highlighting.
- Add your own thinking/fill in details to clarify, complete, or create greater meaning and understanding.
- Paraphrase information.
- ➤ Identify information that needs clarification using a question mark to indicate the need to check with a partner or teacher.
- Add references from/to other materials as they come to mind or make connections to other concepts/content.
- Use symbols (star, checkmark, etc.) to indicate what is significant.
- > Use \* for information that may be used on a test, essay, tutorial day, etc.
- Create a visual or symbol to represent and help recall information.

| Audience  | Tips for this Step of the Cornell Way                                                                                                    |
|-----------|----------------------------------------------------------------------------------------------------|
| Student   | Work with a partner from your content class to use the "Cornell Note                                                                                                    |
|           | Revision Checklist" to revise and refine notes.                                                                                                    |
|           | Seek clarification about confusing information.                                                                                                    |
| Tutor     | Review student revision during tutorials as students use Cornell notes from                                                                                                    |
|           | content classes to support questions during the session.                                                                                                    |
| Teacher   | <ul> <li>Use students' Cornell notes to teach the revision process of identifying main<br/>ideas, paraphrasing information, and asking for clarification from<br/>peer/teacher.</li> </ul>         |
|           | <ul> <li>Review and model the use of the "Cornell Note Revision Checklist" multiple<br/>times so students see the value and can repeat the process independently.</li> </ul>                       |
| Site Team | <ul> <li>Create model Cornell notes of certain lessons so that students can check<br/>their notes against the model notes.</li> </ul>                                                              |
|           | <ul> <li>Provide time at the end of class daily for students to review and refine notes<br/>by working in pairs, using class resources, and seeking clarification from the<br/>teacher.</li> </ul> |

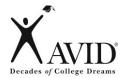

### II. NOTE-MAKING:

Within 24 hours of having taken the notes, revise these notes, generate questions, and use collaboration to help create meaning.

# Note Key Ideas

N

#### Step 4: Note key ideas to create questions.

- Use inquiry on the left side that connects to the key ideas.
- Review the main ideas highlighted on the right side.
- > Determine the purpose of the lecture, reading, or activity.
- > Read aloud the highlighted main ideas on the page, and create a question that is answered with this main idea.
- Develop questions on the left side that identify the main ideas on the right side by interacting with the information through the revision process in Step 3:
  - <u>Lower-Level Questions:</u> Some material in the note section may not lend itself to generating higher-level questions. In this case, link notes to a previously learned concept to write a higher-level question or develop additional notes adding personal meaning and details to create ownership of the material.
  - <u>Higher-Level Questions:</u> It is important for the Cornell notes to create higher-level questions by applying Bloom's or Costa's vocabulary. It is necessary to understand the meaning of the word used and how to use the terminology accurately ask a higher-level question. Adding, "How do you...?" does not necessarily create a higher-level question.

| Audience  | Tips for this Step of the Cornell Way                                                                                                    |
|-----------|----------------------------------------------------------------------------------------------------|
| Student   | <ul> <li>At the end of day, review revised notes and create a question for each chunk.</li> <li>Use the Levels of Thinking Handout to assist in creating higher-level questions.</li> </ul>                                                                                                    |
| Tutor     | Review questions created and assist students in changing lower-level questions into higher-level questions.                                                                                                    |
| Teacher   | <ul> <li>Review Bloom's/Costa's Levels of Thinking with students.</li> <li>Explicitly teach the key vocabulary for each level.</li> </ul>                                                                                                    |
| Site Team | <ul> <li>When creating lessons, activities, and assessments, use higher-level questions as a way of modeling higher-level thinking/inquiry to students.</li> <li>Have students generate one higher-level question based on the lesson and share with class prior to exiting the classroom.</li> </ul> |

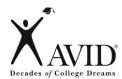

## **II. NOTE-MAKING:**

Within 24 hours of having taken the notes, revise these notes, generate questions, and use collaboration to help create meaning.

## Exchange Ideas

E

Step 5: Exchange ideas by collaborating.

- ➤ Collaborate with a peer(s), as a small group, in your tutorial group, whole class, outside of class, etc., to compare, enhance, and revise your notes.
- > Using a different color pen, fill in any gaps, and clarify any points of confusion in writing to complete your notes.
- > Brainstorm a list of key vocabulary from the lesson to be included in the summary.

| Audience  | Tips for this Step of the Cornell Way                                                                                                    |
|-----------|----------------------------------------------------------------------------------------------------|
| Student   | <ul> <li>Meet with a study buddy or peer to review/fill in gaps in the notes you have<br/>taken in each academic content class.</li> </ul>                                           |
| Tutor     | <ul> <li>Attend an academic class that most AVID students are struggling in, and<br/>take Cornell notes along with the students.</li> </ul>                                          |
|           | <ul> <li>Share your notes with the AVID students in the AVID Elective class, and<br/>provide opportunity for them to exchange strategies for successful note-<br/>taking.</li> </ul> |
| Teacher   | <ul> <li>Provide students with time in the AVID Elective class to fill in gaps with their<br/>peers for each academic content area.</li> </ul>                                       |
|           | <ul> <li>Model inquiry to expose missing information in notes, and assist students in<br/>filling in this information.</li> </ul>                                                    |
| Site Team | <ul> <li>Allow students time to review their notes with a peer/small group after taking<br/>them.</li> </ul>                                                                         |
|           | <ul> <li>Create word walls with the key academic vocabulary from the lesson for<br/>students to reference in their note-taking.</li> </ul>                                           |

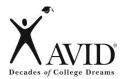

## **III. NOTE-INTERACTING:**

Interact with notes taken by creating a synthesized summary. Use Cornell notes as a learning tool to increase content class achievement.

# Link Learning

#### Step 6: Link learning to create a synthesized summary.

- ➤ Review notes taken, questions developed on the left, and prior knowledge to identify the main ideas to be used in the summary.
- Address the essential question of the lesson in the summary.
- Use the notes of the right side as support to write the summary.
- Synthesize, combine main ideas together, to internalize learning from the questions/notes.
- Answer the higher-level questions from the left side in the summary to tie together the main ideas.
  - Creating a summary is the opportunity to connect and make sense
    of the information from the lesson and identify any remaining points
    to be clarified.
- As the summary is written, there may be a need to address any remaining points of confusion with new questions on the left side to ask teacher, tutor, or classmate.
  - Leave the right side blank until this discussion has happened.
  - Document the clarification in the blank space on the right side, after the discussion.

| Audience  | Tips for this Step of the Cornell Way                                                                                                    |
|-----------|----------------------------------------------------------------------------------------------------|
| Student   | <ul> <li>Respond to each higher-level question written on the left side in your summary.</li> <li>Write a one-sentence GIST for each chunk and record it in the summary</li> </ul>                                                                                                    |
| Tutor     | <ul> <li>Section.</li> <li>When there is extra time on a tutorial day, have students read aloud their summaries from their content class notes so that tutorial group members can provide feedback.</li> </ul>                                                                                                    |
| Teacher   | <ul> <li>Use the GIST strategy to help students create succinct summaries.</li> <li>Lecture using the 10 and 2 note-taking model—lecture for ten minutes and provide two minutes for students to process and summarize information.</li> <li>Train staff on the 10 and 2 note-taking model.</li> </ul>                                                                                                    |
| Site Team | <ul> <li>Before students take notes, review the essential question based on the standard of the lesson.</li> <li>Before students write the summary, review the essential question based on the standard of the lesson. Have students respond to the essential question in their summary.</li> <li>Provide opportunity for students to create a summary sentence throughout the note-taking process.</li> </ul> |

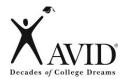

## **III. NOTE-INTERACTING:**

Interact with notes taken by creating a synthesized summary. Use Cornell notes as a learning tool to increase content class achievement.

## Learning Tool

Step 7: Use completed Cornell notes as a learning tool.

- Review notes taken, questions developed, and summary—this may also be done in a study group.
- Apply new learning to increase performance in content class by using notes to study for a test, to write an essay, as a reference during tutorial, to prepare for a presentation or Socratic Seminar, Philosophical Chairs, etc.
- Interact with material by taking notes, writing questions, and summarizing to internalize material to increase new learning.
- Using the notes as a learning tool provides opportunity for students to transfer knowledge to long-term memory by making meaning of the notes and forming connections.

| Audience  | Tips for this Step of the Cornell Way                                                                                                    |
|-----------|----------------------------------------------------------------------------------------------------|
| Student   | <ul> <li>Fold Cornell notepaper on the crease or line in order test yourself and check<br/>your answers.</li> </ul>                                                                                                    |
|           | Review notes and create questions for tutorial.                                                                                                    |
| Tutor     | <ul> <li>Review student notes from a class he or she is struggling in and use the notes to create higher-level questions for the student to answer.</li> <li>Ask students, "How are you using your Cornell notes?"</li> </ul> |
| Teacher   | <ul> <li>Have students bring in content class notes and test each prior to a class test.</li> <li>Have students create test questions based on their notes.</li> </ul>                                                        |
| Site Team | <ul> <li>Use Cornell notes to play a class game (Jeopardy, etc.) to review for an upcoming test.</li> <li>Allow students who have revised their notes to use during a test/quiz.</li> </ul>                                   |

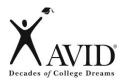

## IV. NOTE-REFLECTING:

Use written feedback to address areas of challenge by setting focus goals to improve future notes.

W

## Written Feedback

Step 8: Provide written feedback.

- Submit Cornell notes weekly to be checked for <u>quality</u> using the "Cornell Note Rubric" or "Cornell Note Checklist" and/or <u>quantity</u> in binder check.
- > Review, revise, and improve notes, questions, and summary based on feedback.
- > Written feedback and suggestions for improvement may be provided by a peer, a tutor, or teacher.

| Audience  | Tips for this Step of the Cornell Way                                                                                                    |
|-----------|----------------------------------------------------------------------------------------------------|
| Student   | <ul> <li>Take time to review feedback received on notes and make the necessary changes.</li> <li>Ask questions to clarify what the feedback comments and notes mean to fully understand what the comments mean.</li> </ul>                                                                                                    |
| Tutor     | <ul> <li>Request to see notes of students who struggle with Cornell notes prior to the student turning in the notes.</li> <li>Check for the quantity of notes during binder checks.</li> </ul>                                                                                                    |
| Teacher   | <ul> <li>Use the Constructive Feedback Handout to give quality comments that students can use to make positive changes in their notes.</li> <li>Provide extra credit/points for students who choose to revise/refine their notes based on the feedback they receive.</li> <li>Check for the quality of Cornell notes using the Die Grading Activity.</li> </ul> |
| Site Team | <ul> <li>Collaborate with site team to create quantity and quality guidelines for students to follow.</li> <li>Coordinate collection dates so that students can receive credit in both the AVID and content classes.</li> </ul>                                                                                                    |

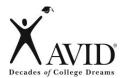

## IV. NOTE-REFLECTING:

Use written feedback to address areas of challenge by setting focus goals to improve future notes.

A

## Address Feedback

Step 9: Address written feedback.

- Address feedback by using the "Cornell Note Focus Goal Activity" to create a goal for improvement on future note-taking.
- Use the feedback provided, identify an area of challenge.
- > Write a focus goal to improve this area.
- > Identify specific actions to address this challenge in future note-taking.
- > Use "Cornell Note Focus Goal Activity" provided to document this work.

| Audience  | Tips for this Step of the Cornell Way                                                                                                    |
|-----------|----------------------------------------------------------------------------------------------------|
| Student   | <ul> <li>Review focus goals prior to the next week's note-taking.</li> <li>Select one area for improvement of the Cornell notes. Focus only on this while taking notes.</li> </ul>                                                                                                    |
| Tutor     | <ul> <li>Ask students what they are working on this week based on the "Cornell<br/>Note Focus Goal Activity."</li> </ul>                                                                                                    |
| Teacher   | <ul> <li>Have students use the "Cornell Note Focus Goal Activity" weekly so that students can reflect on their areas for growth.</li> <li>Based on the tracking sheet, provide direct instruction on curriculum days to improve on the noted areas.</li> <li>Use a tutorial day, to have tutors work with students in completing their "Cornell Note Focus Goal Activity."</li> </ul> |
| Site Team | <ul> <li>Collaborate with the AVID Elective teacher to discuss the areas that<br/>students are struggling in. Decide as a team which areas to work on in<br/>the content class to reinforce good note-taking.</li> </ul>                                                                                                    |

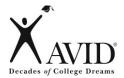

## IV. NOTE-REFLECTING:

Use written feedback to address areas of challenge by setting focus goals to improve future notes.

# Your

Step 10: Reflect on your learning.

- > Gather all Cornell notes on the topic, concept, standard, objective, essay, etc.
- > Review notes, questions, and summaries on all Cornell note pages.
- > Reflect on the learning by completing a "Cornell Note Reflective Log" to show how you mastered and/or applied your new knowledge.

| Audience  | Tips for this Step of the Cornell Way                                                                                                    |
|-----------|----------------------------------------------------------------------------------------------------|
| Student   | Keep notes for your content class in an organized fashion to be ready to complete "Cornell Note Reflective Log" and be ready to study all material for any upcoming tests/quizzes.                                                                                                    |
| Tutor     | Use the "Cornell Note Reflective Log" to assist on Tutorial days.                                                                                                    |
| Teacher   | <ul> <li>Provide content teachers with professional development on using the "Cornell Note Reflective Log" in their classrooms.</li> <li>Provide time on Fridays for students to bring in all their Cornell notes on a particular topic in order to complete the "Cornell Note Reflective Log" for their content class.</li> </ul> |
| Site Team | Have students complete the "Cornell Note Reflective Log" in the content class to use as a culminating activity for a unit of study and a way to support the AVID class.                                                                                                    |